Webinar Chat: Alternative Assessments in the NAUFlex Learning Environment

00:45:33 Reiko Akiyama: Is there any ways to control to show the autofeedback? For example, students cannot see the scores and feedback until everyone finishes taking the quiz or so.

00:45:38 Larry R MacPhee: There's also an option to provide an individual response for each incorrect answer.

00:46:00 Michael Rulon: Reiko, yes, that's an option in BB.

00:46:11 Dan Stoffel: @Reiko yes, you can set when different score and feedback appear (for example, after availability date has passed)

00:46:13 Reiko Akiyama: Thank you Michael sensei!

00:46:18 Larry R MacPhee: Yes, there are some options in the quiz tool that allow you to reveal answers only after everyone has completed the quiz, for example

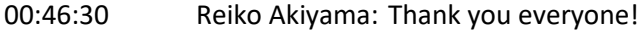

00:46:31 Dan Stoffel: It's in Edit the Test Options

00:46:36 Michael Rulon: 'Afwan ya Ustaza Reiko!

00:46:53 Reiko Akiyama: Test Options, got it!

00:47:07 Reiko Akiyama: Michael sensei: :D

00:47:37 Timothy A. Becker: can we see these in BB Learn now as you go over it?

00:48:24 Michael Rulon: I do have one question about peer grading and FERPA.

00:49:04 Dan Stoffel: @Michael what is your question?

00:50:08 Michael Rulon: It seems like peer grading is a FERPA violation. How can we do peer grading without revealing private info to students' classmates?

00:50:48 slm333:How to add a Rubric for a pass/fail class without points or percentages

00:50:52 Dan Stoffel: Generally having students do peer grading isn't a violation, as long as you aren't sharing protected information with students.

00:51:18 Michael Rulon: Isn't a grade protected information?

00:51:22 Samantha Clifford: @Michael, can you make them anonymous if it is a sensitive topic?

00:51:53 Michael Rulon: I suppose that's possible. I'd have to ponder the logistics.

00:52:30 Samantha Clifford: @sml333 you can set it up so it is not used for grading. It's an option when you attach the rubric to an assignment.

00:52:34 Amy Diekelman Rushall:@Michael: Peer review may result in feedback for the student and not a letter grade. The letter grade could come from the instructor.

00:52:55 Samantha Clifford: I second Amy's advice.

00:53:06 Michael Rulon: Got it. I thought I saw the term "peer grading" somewhere, and that concerned me.

00:53:29 Susan's iPad (2): where are you posting ppt? I haven't found the slides for the previous 2 webinars.

00:53:30 Samantha Clifford: @Michael, peer feedback might be more accurate. Thanks.

00:53:42 Michael Rulon: No problem! Just wanted clarification.

00:54:20 Dan Stoffel: @slm333 you can also select No Points for the rubric yourself when you create the rubric

00:54:25 Timothy A. Becker: I haven't used BB in several years. Will these slides be available, so I can go through them and find these options you are discussing?

00:54:46 Amy Diekelman Rushall:@Michael: We DO sometimes as students to "grade" each other on their contributions to group work. There does not seem to be any FERPA violation with that.

00:55:01 Michael Rulon: Woo-hoo! A fellow Potterhead!

00:55:07 Dan Stoffel: @Timothy yes, slides and recording will be available at Faculty Development site

00:55:08 Amy Diekelman Rushall:@Timothy: they will be posted at nau.edu/facdev

00:57:59 Lynn Cerys Jones: Is question "pool" the old "question set"?

00:58:10 Timothy A. Becker: for calculations, can there be the same question, but rotate in different numbers to use in calculating?

00:58:33 Gina Marie Nabours: If you pool questions, can you make it so that you see all of the same questions when grading to get into your "grading rhythm"?

00:58:35 Dan Stoffel: @Lynn, yep! Can create a question set by pulling from a pool. You'll often see content publishers provide pools.

01:00:27 Tom Acker: I will be giving some exams/quizzes using the BbLearn online tools and pools. When I actually administer the quiz or exam to students that are remote, how to I make sure they are doing their own work? Does NAU have a recommended practice?

01:00:30 karenschairer: Does SafeAssign work in other languages?

01:00:32 Samantha Clifford: @Gina I am fairly sure that is not possible, but it would be really useful. Larry and Dan are the best people to answer that.

01:00:43 Gina Marie Nabours: Does SafeAssign also compare work between students?

01:01:08 Larry R MacPhee: Gina, usually, I would use auto-grading with the question pools. That works for multiple choice, multiple answer, fill in the blank, true false, etc

01:01:13 slm333:When does SafeAssign wipe out a clean slate for another class offering is not being evaluating from the year before class.

01:01:22 karenschairer: So if we teach second language classes, we probably can't use it, right?

01:02:06 Melissa Schonauer: Can SafeAssign work for exams that include essays?

01:02:23 Larry R MacPhee: Karen, I think you could. SafeAssign is looking for match to papers online or in the NAU database, and its just comparing text.

01:02:47 karenschairer: Thank you

01:02:49 Larry R MacPhee: Yes, SafeAssign is designed for written work

01:02:53 Timothy A. Becker: in engineering, often ask questions that take several steps and we need to see their though process. Can they upload scans of a page of work? vs quick answers to simple questions?

01:03:06 Timothy A. Becker: thought...

01:03:37 Amy Diekelman Rushall:@Timothy: Yes! I have my students scan with their phones and upload a pdf of their work.

01:03:39 Tom Acker: What type of document formats can be uploaded into Safe Assign?

01:03:40 Gina Marie Nabours: @Larry so if most of my questions required work to be shown (and possibly attachments uploaded) and I had 3 questions in that pool, it wouldn't allow me to look at all question A responses, then question B responses, then question C? I'm a grade everyone's "page 1" type of grader so that I can remain consistent

01:03:42 Larry R MacPhee: Timothy, yes, the assignments tool could do that, but SafeAssign wouldn't work

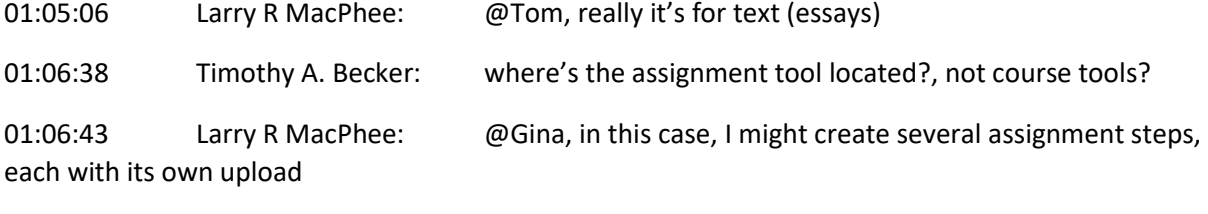

01:07:03 Larry R MacPhee: Timothy, the Assignments tool is under Assessments